# **Angewandte Ökonometrie - Hauser LV 0794 Termine WS21/22**

(Stand: 04.10.2021)

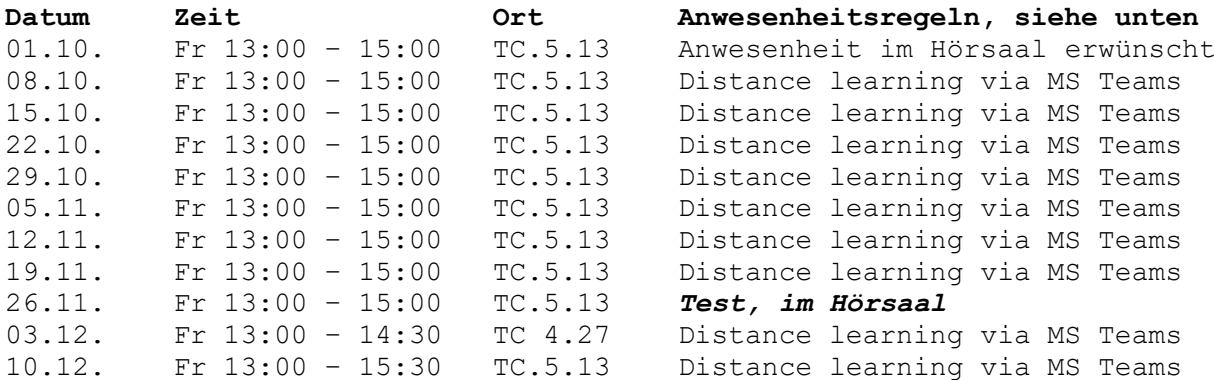

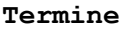

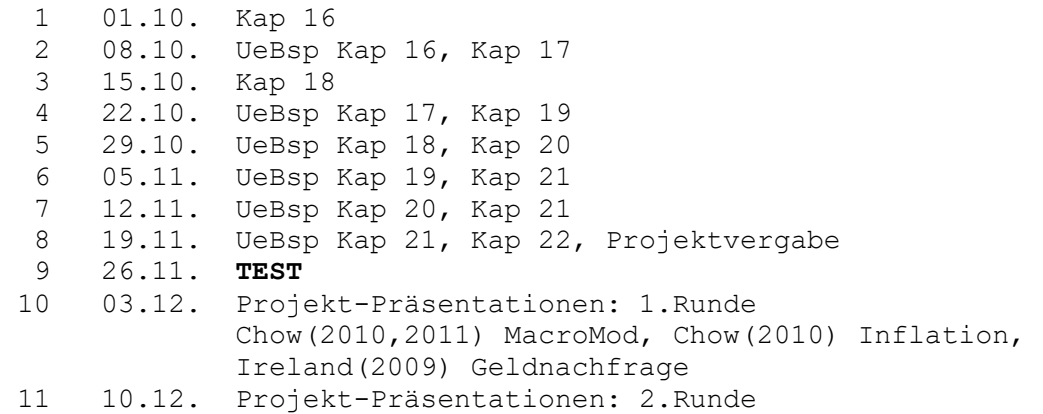

**Literatur:** Hackl, Einführung in die Ökonometrie, Pearson

#### **Anwesenheitsregeln und andere Regeln auf Grund von COVID-19**

- Registrierung auf [https://checkin.wu.ac.at](https://checkin.wu.ac.at/)
- Tragen einer FFP2 Maske bei Kontakten und 2,5G verpflichtend.
- Hygieneabstände und –regeln sind gegebenenfalls einzuhalten.
- *Die Regeln können sich während des Semesters ändern.*
- In der 1-ten Einheit ist *Anwesenheit im Hörsaal* um die Einteilung der Arbeitsgruppen zu erleichtern.
- Die LV ist prüfungsimmanent. Sie dürfen 2-mal fehlen.
- Die LV ist im hybrid Modus geplant, und wird per MS Teams übertragen.
- Der Test findet im Hörsaal statt. Da er dort wesentlich leichter zu administrieren ist. Bei Verhinderung gibt es eine Lösung.

## **EViews**

Wir verwenden das ökonometrische Software-Paket EViews. An sich ist es in den PC-Schulungsräumen der WU, auch virtuell, verfügbar.

Zugriff auf den virtuellen PC-Schulungsraum der WU finden Sie auf <https://learn.wu.ac.at/open/distanzlehre/virtuellpc>

Alternativ können sie eine gratis Studentenversion herunterladen. Diese hat gewisse Einschränkungen (u.a. Windows, 64-bit, keine Scripts). <http://www.eviews.com/EViews12/EViews12Univ/evuniv12.html>

Die empirischen Übungsbeispiele werden damit vorgerechnet. Die Ergebnisse können mit Copy&Paste in ein Word-Dokument eingefügt werden. <http://register1.eviews.com/Lite/>

Alternativ können Sie (oder einer in der Gruppe) eine Fast-Vollversion um USD 49.95 (für 6 Monate) benutzen. Die ist bequemer, da sie Ergebnisse abspeichern können und diese beim nächsten Aufruf zur Verfügung haben. <http://www.eviews.com/EViews12/EViews12Univ/evuniv12.html>

Sie können auch R verwenden. R-Scripts werden aber nicht zur Verfügung gestellt.

## **Abgabe der Übungsbeispiele**

- Nach der Präsentation jedes Kapitels werden die zugehörigen Übungsbeispiele besprochen. Diese sind schriftlich vor der darauffolgenden Einheit abzugeben. Die Abgabe erfolgt vorzugsweise elektronisch per Mail an [michael.hauser@wu.ac.at](mailto:michael.hauser@wu.ac.at) .
- Am Deckblatt der abgegebenen Beispiele sind die Gruppenmitglieder mit Name und Matrikel-Nummer anzugeben. Weiters die Liste der gelösten Beispiele mit ihren Nummern.
- Relevante EViews-Ergebnisse sind mittels Copy&Paste in z.B. ein Word-Dokument einzufügen und mit je einem Satz zu kommentieren.
- Rechenaufgaben können handschriftlich angefertigt und abfotografiert werden.
- Word, pdf und gängige Foto-Formate werden akzeptiert.

## **Test**

Der Test ist closed-book und findet *im Hörsaal* statt.

## **Präsentation des Projekts**

In den letzten beiden Einheiten werden Projekte präsentiert. Dazu ist die Anwesenheit der Projektbearbeiter zwingend erforderlich. Es sind gegebenenfalls Folien für diesen 20-minütigen Vortrag abzugeben.

## **Links**

<https://learn.wu.ac.at/open/distanzlehre/index> [https://checkin.wu.ac.at](https://checkin.wu.ac.at/)